# **Fiche méthode n° 10 : Construire manuellement un graphique, le décrire et l'interpréter.**

Un graphique permet d'étudier une grandeur qui varie en fonction d'une autre. Il se construit à partir d'un tableau. Chaque couple de valeurs du tableau correspond à un point de la courbe.

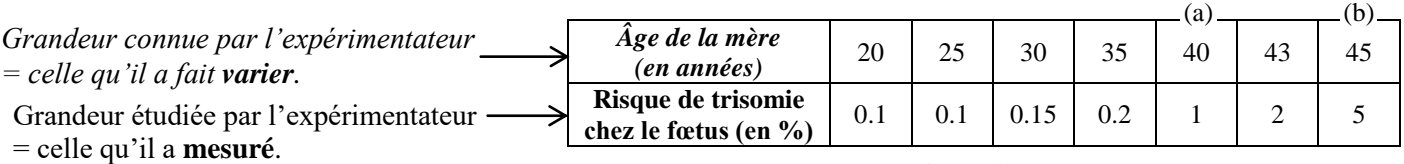

### **1)** *Construire* **deux axes perpendiculaires :**

Un axe est une droite orientée : il faut mettre une flèche au bout. L'axe vertical  $(\wedge)$  ou axe des ordonnées correspond à la grandeur étudiée et mesurée par l'expérimentateur (ici, le risque de trisomie chez le fœtus). *L'axe horizontal* (  $\rightarrow$  ) ou *axe des abscisses* correspond à la *grandeur connue qui varie ou que l'observateur fait varier* (ici, *l'âge de la mère*). *Légender* les axes, sans oublier de préciser les unités entre parenthèses.

#### **2)** *Graduer* **les axes :**

Pour chaque axe, choisir une échelle simple en tenant compte des valeurs minimales et maximales du tableau. Prendre le point 0 (croisement des 2 axes) comme repère. **L'intervalle entre deux graduations d'un même axe doit toujours avoir la même valeur**.

# **3)** *Tracer* **les points de la courbe, les** *relier* **et** *donner* **un titre :**

Pour chaque couple de valeurs du tableau, les repérer sur les axes respectifs et tracer en pointillé (= trait de construction qu'il faudra effacer une fois la courbe finie) une ligne horizontale pour la valeur de l'axe des ordonnées et une ligne verticale pour la valeur de l'axe des abscisses, ces deux lignes pointillées se croisent en un point de la courbe qui est à marqué d'une croix. Quand l'ensemble des points a été placé, les relier à main levée (pas de règle !). N'oublier pas de donner un **titre,** à encadrer, au graphique (du type : **Variation de…** (grandeur mesurée) **en fonction de…**  (grandeur qui varie)).

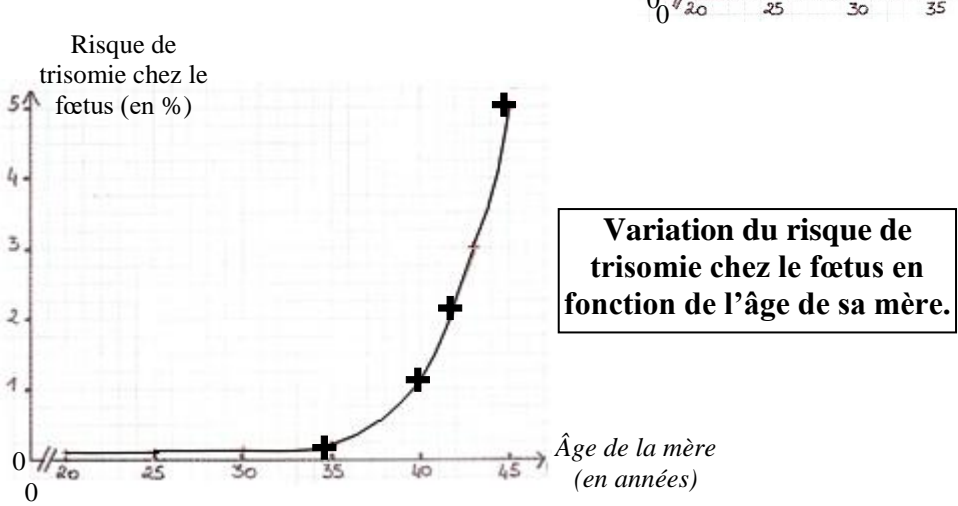

## **4)** *Décrire* **et** *interpréter* **un graphique :**

*Décrire* la variation (ou l'évolution) de la grandeur étudiée pour chaque partie de la courbe : **augmentation**, **diminution** ou **reste stable** (= **reste constante**), en donnant des **valeurs caractéristiques chiffrées et précises**, sans oublier les unités, pour cela il faut utiliser les **échelles** des axes si besoin et faire un produit en croix. *Ex :* Le risque de trisomie du fœtus est quasiment nul (0.1 %) et relativement **constant** pour une mère âgée de 20 à 35 ans puis **augmente** très fortement jusqu' à 45 ans où le risque atteint 5 %.

Termes **INTERDITS** : ça monte, ça descend, ça stagne, ça évolue bien.

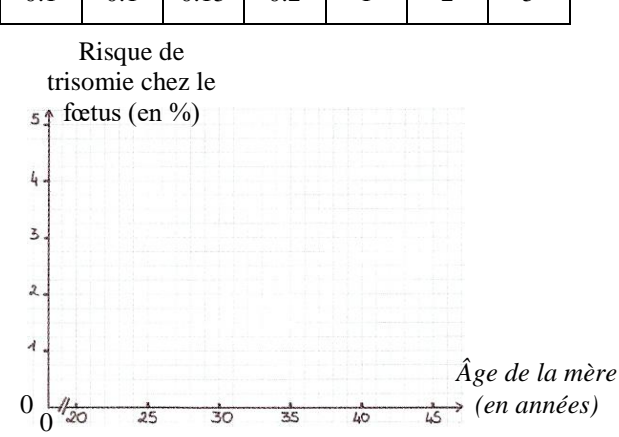

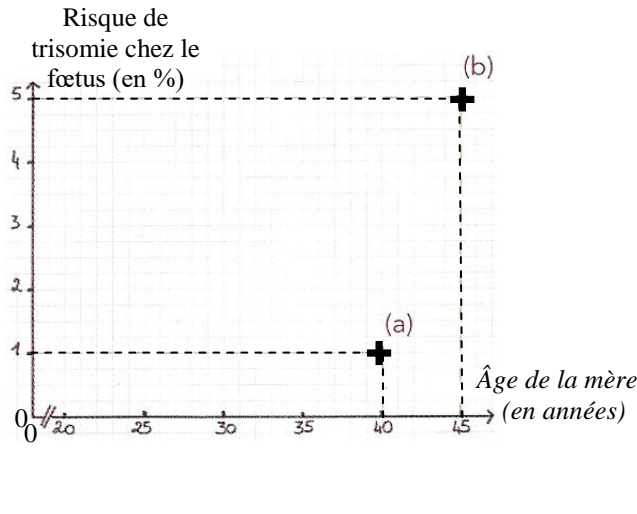

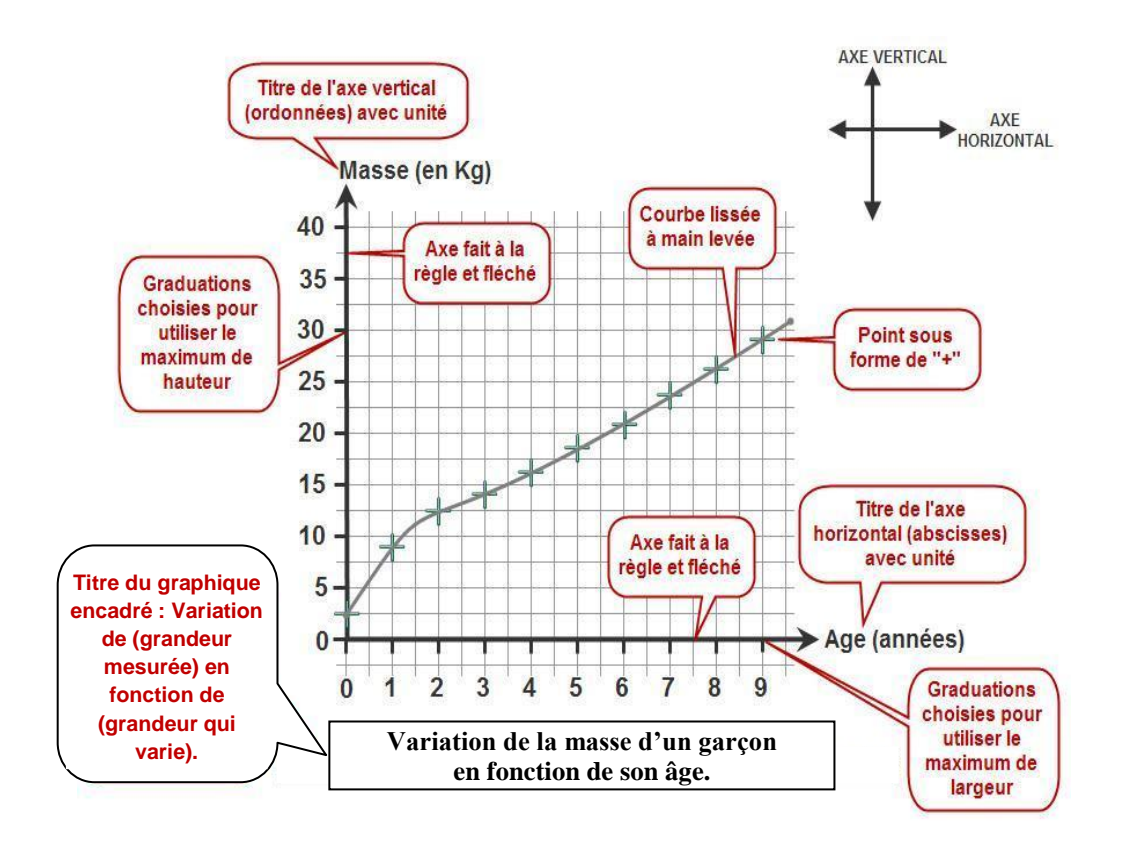